# Package 'runner'

May 17, 2020

| Way 17, 2020                                                                                                    |
|----------------------------------------------------------------------------------------------------|
| Title Running Operations for Vectors                                                                                                    |
| Type Package                                                                                                    |
| Version 0.3.7                                                                                                    |
| <b>Depends</b> R (>= 3.0)                                                                                                    |
| Language en-US                                                                                                    |
| Encoding UTF-8                                                                                                    |
| Maintainer Dawid Kałędkowski <dawid.kaledkowski@gmail.com></dawid.kaledkowski@gmail.com>                                                                                                    |
| <b>Description</b> Fully supports rolling windows operations by controlling window length, window lag, time indexing. With runner one can apply any R function on rolling windows. Package eases work with equally and unequally spaced time series. |
| License GPL (>= 2)                                                                                                    |
| BugReports https://github.com/gogonzo/runner/issues                                                                                                    |
| LinkingTo Rcpp                                                                                                    |
| Imports methods, Rcpp                                                                                                    |
| Suggests dplyr, knitr, magrittr, rmarkdown, spelling, testthat                                                                                                    |
| VignetteBuilder knitr                                                                                                    |
| RoxygenNote 7.1.0                                                                                                    |
| NeedsCompilation yes                                                                                                    |
| Author Dawid Kałędkowski [aut, cre] ( <a href="https://orcid.org/0000-0001-9533-457X">https://orcid.org/0000-0001-9533-457X</a> )                                                                                                    |
| Repository CRAN                                                                                                    |
| <b>Date/Publication</b> 2020-05-17 01:10:06 UTC                                                                                                    |
| R topics documented:                                                                                                    |
| fill_run       //         k_by       //         lag_run       //         length_run       //         max_run       //                                                                                                    |

2 fill\_run

|       | mean_run                                         | 6         |
|-------|--------------------------------------------------|-----------|
|       | minmax_run                                       | 7         |
|       | min_run                                          | 8         |
|       | $reformat\_k \ldots \ldots \ldots \ldots \ldots$ | 9         |
|       | runner                                           | 10        |
|       | run_by                                           | 15        |
|       | seq_at                                           | 16        |
|       | streak_run                                       | 17        |
|       | sum_run                                          | 18        |
|       | this_group                                       | 19        |
|       | which_run                                        | 20        |
|       | window_run                                       | 21        |
|       |                                                  |           |
| Index |                                                  | <b>23</b> |

fill\_run

Fill NA with previous non-NA element

# **Description**

Fill NA with last non-NA element.

# Usage

```
fill_run(x, run_for_first = FALSE, only_within = FALSE)
```

# **Arguments**

| X             | (vector, data. frame, matrix) Input in runner custom function f.                                                                                    |
|---------------|----------------------------------------------------------------------------------------------------|
| run_for_first | If first elements are filled with NA, run_for_first = TRUE allows to fill all initial NA with nearest non-NA value. By default run_for_first = TRUE |
| only_within   | NA are replaced only if previous and next non-NA values are the same. By default $only\_within = TRUE$                                              |

# Value

vector - x containing all x elements with NA replaced with previous non-NA element.

# **Examples**

```
fill\_run(c(NA, NA, 1:10, NA, NA), run\_for\_first = TRUE) \\ fill\_run(c(NA, NA, 1:10, NA, NA), run\_for\_first = TRUE) \\ fill\_run(c(NA, NA, 1:10, NA, NA), run\_for\_first = FALSE) \\ fill\_run(c(NA, NA, 1, 2, NA, NA, 2, 2, NA, NA, 1, NA, NA), run\_for\_first = TRUE, only\_within = TRUE) \\
```

k\_by 3

k\_by

Converts k and lag from time-unit-interval to int

#### Description

Converts k and lag from time-unit-interval to int

#### Usage

```
k_by(k, idx, param)
```

# **Arguments**

k (integer vector or single value)

Denoting size of the running window. If k is a single value then window size is constant for all elements, otherwise if length(k) == length(x) different window size for each element. One can also specify k in the same way as by in

seq.POSIXt. More in details.

idx (integer, Date, POSIXt)

Optional integer vector containing sorted (ascending) index of observation. By default idx is index incremented by one. User can provide index with varying increment and with duplicated values. If specified then k and lag are depending

on idx. Length of idx have to be equal of length x.

param name of the parameter to be printed in error message

# **Examples**

```
k <- "1 month" idx <- seq(as.POSIXct("2019-01-01 03:02:01"), as.POSIXct("2020-01-01 03:02:01"), by = "month") k_difftime <- runner:::k_by(k, idx, param = "k") idx - k_difftime
```

lag\_run

Lag dependent on variable

# **Description**

Vector of input lagged along integer vector

# Usage

```
lag_run(x, lag = 1L, idx = integer(0), nearest = FALSE)
```

4 length\_run

#### **Arguments**

x (vector, data.frame, matrix)
Input in runner custom function f.

lag (integer vector or single value)

Denoting window lag. If lag is a single value then window lag is constant for all elements, otherwise if length(lag) == length(x) different window size for each element. Negative value shifts window forward. One can also specify lag in the same way as by in page POSIX+ More in details.

in the same way as by in seq. POSIXt. More in details.

idx (integer, Date, POSIXt)

Optional integer vector containing sorted (ascending) index of observation. By default idx is index incremented by one. User can provide index with varying increment and with duplicated values. If specified then k and lag are depending

on idx. Length of idx have to be equal of length x.

nearest logical single value. Applied when idx is used, then nearest = FALSE returns

observation lagged exactly by the specified number of "periods". When nearest

= TRUE function returns latest observation within lag window.

# **Examples**

```
lag_run(1:10, lag = 3) lag_run(letters[1:10], lag = -2, idx = c(1, 1, 1, 2, 3, 4, 6, 7, 8, 10)) lag_run(letters[1:10], lag = 2, idx = c(1, 1, 1, 2, 3, 4, 6, 7, 8, 10), nearest = TRUE)
```

length\_run

Length of running windows

#### **Description**

Number of elements in k-long window calculated on idx vector. If idx is an 'as.integer(date)' vector, then k=number of days in window - then the result is number of observations within k days window.

#### Usage

```
length_run(k = integer(1), lag = integer(1), idx = integer(0))
```

#### **Arguments**

k (integer vector or single value)

Denoting size of the running window. If k is a single value then window size is constant for all elements, otherwise if length(k) == length(x) different window size for each element. One can also specify k in the same way as by in seq. POSIXt. More in details.

5 max\_run

lag (integer vector or single value)

> Denoting window lag. If lag is a single value then window lag is constant for all elements, otherwise if length(lag) == length(x) different window size for each element. Negative value shifts window forward. One can also specify lag

in the same way as by in seq. POSIXt. More in details.

(integer, Date, POSIXt) idx

> Optional integer vector containing sorted (ascending) index of observation. By default idx is index incremented by one. User can provide index with varying increment and with duplicated values. If specified then k and lag are depending on idx. Length of idx have to be equal of length x.

# **Examples**

```
length_run(k = 3, idx = c(1, 2, 2, 4, 5, 5, 5, 5, 5, 5))
```

max\_run

Running maximum

#### **Description**

min\_run calculates running max on given x numeric vector, specified k window size.

#### Usage

```
max_run(
  х,
 k = integer(0),
 lag = integer(1),
  idx = integer(0),
  at = integer(0),
 na_rm = TRUE,
  na_pad = FALSE
)
```

# **Arguments**

(vector, data.frame, matrix) Х

Input in runner custom function f.

k (integer vector or single value)

> Denoting size of the running window. If k is a single value then window size is constant for all elements, otherwise if length(k) == length(x) different window size for each element. One can also specify k in the same way as by in

seq.POSIXt. More in details.

(integer vector or single value) lag

> Denoting window lag. If lag is a single value then window lag is constant for all elements, otherwise if length(lag) == length(x) different window size for each element. Negative value shifts window forward. One can also specify lag in the same way as by in seq. POSIXt. More in details.

6 mean\_run

idx (integer, Date, POSIXt) Optional integer vector containing sorted (ascending) index of observation. By default idx is index incremented by one. User can provide index with varying increment and with duplicated values. If specified then k and lag are depending on idx. Length of idx have to be equal of length x. (integer, Date, POSIXt, character vector) at Vector of any size and any value defining output data points. Values of the vector defines the indexes which data is computed at. Can be also POSIXt sequence increment seq. POSIXt. More in details. logical single value (default na\_rm = TRUE) - if TRUE sum is calculating exna\_rm cluding NA. na\_pad (logical single value) Whether incomplete window should return NA (if na\_pad = TRUE) Incomplete window is when some parts of the window are out of range.

#### Value

max numeric vector of length equals length of x.

# **Examples**

```
set.seed(11)
x1 <- sample( c(1,2,3), 15, replace=TRUE)
x2 <- sample( c(NA,1,2,3), 15, replace=TRUE)
k <- sample( 1:4, 15, replace=TRUE)
max_run(x1) # simple cumulative maximum
max_run(x2, na_rm = TRUE) # cumulative maximum with removing NA.
max_run(x2, na_rm = TRUE, k=4) # maximum in 4-element window
max_run(x2, na_rm = FALSE, k=k) # maximum in varying k window size</pre>
```

mean\_run

Running mean

# Description

Running mean in specified window of numeric vector.

# Usage

```
mean_run(
    x,
    k = integer(0),
    lag = integer(1),
    idx = integer(0),
    at = integer(0),
    na_rm = TRUE,
    na_pad = FALSE
)
```

minmax\_run 7

# **Arguments**

| X      | numeric vector which running function is calculated on                                                                                                    |
|--------|----------------------------------------------------------------------------------------------------|
| k      | (integer' vector or single value) Denoting size of the running window. If k is a single value then window size is constant for all elements, otherwise if length(k) == length(x) different window size for each element.                                                                                                |
| lag    | (integer vector or single value) Denoting window lag. If lag is a single value then window lag is constant for all elements, otherwise if length(lag) == length(x) different window size for each element. Negative value shifts window forward.                                                                        |
| idx    | (integer, Date, POSIXt) Optional integer vector containing sorted (ascending) index of observation. By default idx is index incremented by one. User can provide index with varying increment and with duplicated values. If specified then k and lag are depending on idx. Length of idx have to be equal of length x. |
| at     | (integer, Date, POSIXt, character vector) Vector of any size and any value defining output data points. Values of the vector defines the indexes which data is computed at.                                                                                                    |
| na_rm  | logical single value (default na_rm = TRUE) - if TRUE sum is calculating excluding NA.                                                                                                    |
| na_pad | (logical single value) Whether incomplete window should return NA (if na_pad = TRUE) Incomplete window is when some parts of the window are out of range.                                                                                                    |

#### Value

mean numeric vector of length equals length of x.

# **Examples**

```
set.seed(11)
x1 <- rnorm(15)
x2 <- sample(c(rep(NA,5), rnorm(15)), 15, replace = TRUE)
k <- sample(1:15, 15, replace = TRUE)
mean_run(x1)
mean_run(x2, na_rm = TRUE)
mean_run(x2, na_rm = FALSE)
mean_run(x2, na_rm = TRUE, k=4)</pre>
```

minmax\_run

Running min/max

# Description

min\_run calculates running minimum-maximum on given x numeric vector, specified k window size.

8 min\_run

#### Usage

```
minmax_run(x, metric = "min", na_rm = TRUE)
```

#### **Arguments**

#### Value

list.

min\_run

Running minimum

# **Description**

min\_run calculates running min on given x numeric vector, specified k window size.

# Usage

```
min_run(
    x,
    k = integer(0),
    lag = integer(1),
    idx = integer(0),
    at = integer(0),
    na_rm = TRUE,
    na_pad = FALSE
)
```

# Arguments

x (vector, data.frame, matrix)
Input in runner custom function f.

k (integer vector or single value)

Denoting size of the running window. If k is a single value then window size is constant for all elements, otherwise if length(k) == length(x) different window size for each element. One can also specify k in the same way as by in seq.POSIXt. More in details.

9 reformat\_k

| 7     | / •               | . 1 1 \          |
|-------|-------------------|------------------|
| lag   | (integer vector o | r cingle value)  |
| Tag ( | THUESEL VECTOL O  | i siligic value) |

Denoting window lag. If lag is a single value then window lag is constant for all elements, otherwise if length(lag) == length(x) different window size for each element. Negative value shifts window forward. One can also specify lag in the same way as by in seq. POSIXt. More in details.

idx (integer, Date, POSIXt)

> Optional integer vector containing sorted (ascending) index of observation. By default idx is index incremented by one. User can provide index with varying increment and with duplicated values. If specified then k and lag are depending

on idx. Length of idx have to be equal of length x.

(integer, Date, POSIXt, character vector) at

> Vector of any size and any value defining output data points. Values of the vector defines the indexes which data is computed at. Can be also POSIXt sequence

increment seq. POSIXt. More in details.

logical single value (default na\_rm = TRUE) - if TRUE sum is calculating exna\_rm

cluding NA.

na\_pad (logical single value)

Whether incomplete window should return NA (if na\_pad = TRUE) Incomplete

window is when some parts of the window are out of range.

#### Value

min numeric vector of length equals length of x.

# **Examples**

```
set.seed(11)
x1 \leftarrow sample(c(1, 2, 3), 15, replace = TRUE)
x2 \leftarrow sample(c(NA, 1, 2, 3), 15, replace = TRUE)
k <- sample(1:4, 15, replace = TRUE)
min_run(x1)
min_run(x2, na_rm = TRUE)
min_run(x2, na_rm = TRUE, k = 4)
min_run(x2, na_rm = FALSE, k = k)
```

reformat\_k

Formats time-unit-interval to valid for runner

# **Description**

Formats time-unit-interval to valid for runner

#### **Usage**

```
reformat_k(k, only_positive = TRUE)
```

# **Arguments**

```
\label{eq:kappa} $$k$ \qquad $(k$ or lag)$ object from runner to be formatted \\ only\_positive \qquad for k is TRUE, for lag is FALSE
```

#### **Examples**

```
runner:::reformat_k("1 days")
runner:::reformat_k("day")
runner:::reformat_k("10 days")
runner:::reformat_k("-10 days", only_positive = FALSE)
runner:::reformat_k(c("-10 days", "2 months"), only_positive = FALSE)
```

runner

Apply running function

# Description

Applies custom function on running windows.

# Usage

```
runner(
 х,
  f = function(x) x,
 k = integer(0),
 lag = integer(1),
  idx = integer(0),
 at = integer(0),
 na_pad = FALSE,
  type = "auto",
)
## S3 method for class 'data.frame'
runner(
  f = function(x) x,
 k = integer(0),
 lag = integer(1),
  idx = integer(0),
 at = integer(0),
 na_pad = FALSE,
  type = "auto",
)
## Default S3 method:
```

```
runner(
    x,
    f = function(x) x,
    k = integer(0),
    lag = integer(1),
    idx = integer(0),
    at = integer(0),
    na_pad = FALSE,
    type = "auto",
    ...
)
```

#### **Arguments**

x (vector, data.frame, matrix)
Input in runner custom function f.

f (function)

Applied on windows created from x. This function is meant to summarize windows and create single element for each window, but one can also specify function which return multiple elements (runner output will be a list). By default runner returns windows as is (f = function(x)).

k (integer vector or single value)

Denoting size of the running window. If k is a single value then window size is constant for all elements, otherwise if length(k) == length(x) different window size for each element. One can also specify k in the same way as by in seq.POSIXt. More in details.

lag (integer vector or single value)

Denoting window lag. If lag is a single value then window lag is constant for all elements, otherwise if length(lag) == length(x) different window size for each element. Negative value shifts window forward. One can also specify lag in the same way as by in seq.POSIXt. More in details.

idx (integer, Date, POSIXt)

Optional integer vector containing sorted (ascending) index of observation. By default idx is index incremented by one. User can provide index with varying increment and with duplicated values. If specified then k and lag are depending on idx. Length of idx have to be equal of length x.

at (integer, Date, POSIXt, character vector)

Vector of any size and any value defining output data points. Values of the vector defines the indexes which data is computed at. Can be also POSIXt sequence increment seq.POSIXt. More in details.

na\_pad (logical single value)

Whether incomplete window should return NA (if na\_pad = TRUE) Incomplete window is when some parts of the window are out of range.

type (character single value)

output type ("auto", "logical", "numeric", "integer", "character"). runner by default guess type automatically. In case of failure of "auto" please specify desired type.

... (optional) other arguments passed to the function f.

#### **Details**

Function can apply any R function on running windows defined by x, k, lag, idx and at. Running window can be calculated on several ways:

#### • Cumulative windows

applied when user doesn't specify k argument or specify k = length(x), this would mean that k is equal to number of available elements

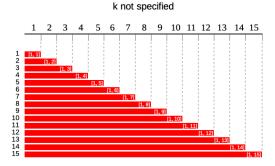

# · Constant sliding windows

applied when user specify k as constant value keeping idx and at unspecified. lag argument shifts windows left (lag > 0) or right (lag < 0).

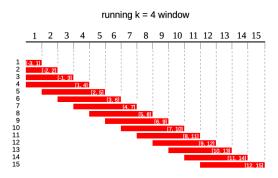

# • Windows depending on date

If one specifies idx this would mean that output windows size might change in size because of unequally spaced indexes. Fox example 5-period window is different than 5-element window, because 5-period window might contain any number of observation (7-day mean is not the same as 7-element mean)

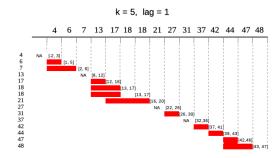

#### · Window at specific indices

runner by default returns vector of the same size as x unless one specifies at argument. Each element of at is an index on which runner calculates function - which means that output of the runner is now of length equal to at. Note that one can change index of x by specifying idx. Illustration below shows output of runner for at = c(18, 27, 45, 31) which gives windows in ranges enclosed in square brackets. Range for at = 27 is [22, 26] which is not available in current indices.

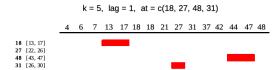

at can also be specified as interval of the output defined by at = "<increment>" which results in output on following indices seq. POSIXt(min(idx), max(idx), by = "<increment>"). Increment of sequence is the same as in seq. POSIXt function. It's worth noting that increment interval can't be more frequent than interval of idx - for Date the most frequent time-unit is a "day", for POSIXt a sec.

k and lag can also be specified as using time sequence increment. Available time units are "sec", "min", "hour", "day", "DSTday", "week", "month", "quarter" or "year". To increment by number of units one can also specify <number> <unit>s for example lag = "-2 days", k = "5 weeks".

Above is not enough since k and lag can be a vector which allows to stretch and lag/lead each window freely on in time (on indices).

#### Value

vector with aggregated values for each window. Length of output is the same as length(x) or length(at) if specified. Type of the output is taken from type argument.

#### **Examples**

```
# runner returns windows as is by default
runner(1:10)

# mean on k = 3 elements windows
runner(1:10, f = mean, k = 3)
```

runner runner

```
\# mean on k = 3 elements windows with different specification
runner(1:10, k = 3, f = function(x) mean(x, na.rm = TRUE))
# concatenate two columns
runner(
  data.frame(
   a = letters[1:10],
  ),
  f = function(x) paste(paste0(x$a, x$b), collapse = "+"),
  type = "character"
# concatenate two columns with additional argument
runner(
  data.frame(
   a = letters[1:10],
   b = 1:10
  ),
  f = function(x, xxx) {
   paste(paste0(x$a, xxx, x$b), collapse = " + ")
  },
  xxx = "...",
  type = "character"
)
# number of unique values in each window (varying window size)
runner(letters[1:10],
       k = c(1, 2, 2, 4, 5, 5, 5, 5, 5, 5),
       f = function(x) length(unique(x)))
# concatenate only on selected windows index
runner(letters[1:10],
       f = function(x) paste(x, collapse = "-"),
       at = c(1, 5, 8),
       type = "character")
# 5 days mean
idx <- c(4, 6, 7, 13, 17, 18, 18, 21, 27, 31, 37, 42, 44, 47, 48)
runner::runner(
  x = idx,
 k = "5 days",
 lag = 1,
  idx = Sys.Date() + idx,
  f = function(x) mean(x)
)
# 5 days mean at 4-indices
runner::runner(
  x = 1:15,
  k = 5,
  lag = 1,
  idx = idx,
```

15 run\_by

```
at = c(18, 27, 48, 31),
 f = mean
)
```

run\_by

Set window parameters

#### **Description**

Set window parameters for runner. This function sets the attributes to x (only data.frame) object and saves user effort to specify window parameters in further multiple runner calls.

#### Usage

```
run_by(x, idx, k, lag, na_pad, at)
```

# **Arguments**

| X | <pre>(vector, data.frame, matrix)</pre> |
|---|-----------------------------------------|
|   | Input in runner custom function f.      |

idx (integer, Date, POSIXt)

> Optional integer vector containing sorted (ascending) index of observation. By default idx is index incremented by one. User can provide index with varying increment and with duplicated values. If specified then k and lag are depending on idx. Length of idx have to be equal of length x.

k (integer vector or single value)

> Denoting size of the running window. If k is a single value then window size is constant for all elements, otherwise if length(k) == length(x) different window size for each element. One can also specify k in the same way as by in

seq.POSIXt. More in details.

lag (integer vector or single value)

> Denoting window lag. If lag is a single value then window lag is constant for all elements, otherwise if length(lag) == length(x) different window size for each element. Negative value shifts window forward. One can also specify lag

in the same way as by in seq. POSIXt. More in details.

na\_pad (logical single value)

Whether incomplete window should return NA (if na\_pad = TRUE) Incomplete

window is when some parts of the window are out of range.

(integer, Date, POSIXt, character vector) at

> Vector of any size and any value defining output data points. Values of the vector defines the indexes which data is computed at. Can be also POSIXt sequence

increment seq. POSIXt. More in details.

#### Value

x object which runner can be executed on.

seq\_at

# **Examples**

```
library(dplyr)
data <- data.frame(</pre>
 index = c(2, 3, 3, 4, 5, 8, 10, 10, 13, 15),
 a = rep(c("a", "b"), each = 5),
b = 1:10
)
data %>%
 group_by(a) %>%
 run_by(idx = "index", k = 5) %>%
 mutate(
  c = runner(
     x = .,
     f = function(x) {
       paste(x$b, collapse = ">")
  ),
  d = runner(
    x = .,
     f = function(x) {
       sum(x$b)
     }
  )
 )
```

seq\_at

Creates sequence for at as time-unit-interval

# Description

Creates sequence for at as time-unit-interval

# Usage

```
seq_at(at, idx)
```

# **Arguments**

at object from runner idx object from runner

17 streak\_run

streak\_run

Running streak length

#### **Description**

Calculates running series of consecutive elements

#### Usage

```
streak_run(
 х,
 k = integer(0),
 lag = integer(1),
  idx = integer(0),
  at = integer(0),
 na_rm = TRUE,
 na_pad = FALSE
)
```

#### **Arguments**

lag

idx

at

Х any type vector which running function is calculated on

k (integer vector or single value)

> Denoting size of the running window. If k is a single value then window size is constant for all elements, otherwise if length(k) == length(x) different window size for each element. One can also specify k in the same way as by in seq.POSIXt. More in details.

(integer vector or single value)

Denoting window lag. If lag is a single value then window lag is constant for all elements, otherwise if length(lag) == length(x) different window size for each element. Negative value shifts window forward. One can also specify lag in the same way as by in seq. POSIXt. More in details.

(integer, Date, POSIXt)

Optional integer vector containing sorted (ascending) index of observation. By default idx is index incremented by one. User can provide index with varying increment and with duplicated values. If specified then k and lag are depending on idx. Length of idx have to be equal of length x.

(integer, Date, POSIXt, character vector)

Vector of any size and any value defining output data points. Values of the vector defines the indexes which data is computed at. Can be also POSIXt sequence increment seq. POSIXt. More in details.

logical single value (default na\_rm = TRUE) - if TRUE sum is calculating exna\_rm

cluding NA.

(logical single value) na\_pad

Whether incomplete window should return NA (if na\_pad = TRUE) Incomplete

window is when some parts of the window are out of range.

18 sum\_run

#### Value

streak [numeric] vector of length equals length of x containing number of consecutive occurrences.

#### **Examples**

```
set.seed(11)
x1 <- sample(c("a","b"), 15, replace = TRUE)
x2 <- sample(c(NA_character_, "a", "b"), 15, replace = TRUE)
k <- sample(1:4, 15, replace = TRUE)
streak_run(x1) # simple streak run
streak_run(x1, k = 2) # streak run within 2-element window
streak_run(x2, na_pad = TRUE, k = 3) # streak run within k=3 with padding NA
streak_run(x1, k = k) # streak run within varying window size specified by vector k</pre>
```

sum\_run

Running sum

#### **Description**

Running sum in specified window of numeric vector.

#### Usage

```
sum_run(
    x,
    k = integer(0),
    lag = integer(1),
    idx = integer(0),
    at = integer(0),
    na_rm = TRUE,
    na_pad = FALSE
)
```

#### **Arguments**

x numeric vector which running function is calculated on

k (integer' vector or single value)

Denoting size of the running window. If k is a single value then window size is constant for all elements, otherwise if length(k) == length(x) different window size for each element.

lag (integer vector or single value)

Denoting window lag. If lag is a single value then window lag is constant for all elements, otherwise if length(lag) == length(x) different window size for each element. Negative value shifts window forward.

this\_group 19

| idx    | (integer, Date, POSIXt) Optional integer vector containing sorted (ascending) index of observation. By default idx is index incremented by one. User can provide index with varying increment and with duplicated values. If specified then k and lag are depending on idx. Length of idx have to be equal of length x. |
|--------|----------------------------------------------------------------------------------------------------|
| at     | (integer, Date, POSIXt, character vector) Vector of any size and any value defining output data points. Values of the vector defines the indexes which data is computed at.                                                                                                    |
| na_rm  | logical single value (default $na\_rm = TRUE$ ) - if TRUE sum is calculating excluding NA.                                                                                                    |
| na_pad | (logical single value) Whether incomplete window should return NA (if na_pad = TRUE) Incomplete window is when some parts of the window are out of range.                                                                                                    |

#### Value

sum code vector of length equals length of x.

#### **Examples**

```
set.seed(11)
x1 <- rnorm(15)
x2 <- sample(c(rep(NA, 5),rnorm(15)), 15, replace = TRUE)
k <- sample(1:15, 15, replace = TRUE)
sum_run(x1)
sum_run(x2, na_rm = TRUE)
sum_run(x2, na_rm = FALSE)
sum_run(x2, na_rm = TRUE, k = 4)</pre>
```

this\_group

Access group data in mutate

# Description

Access group data in dplyr::mutate after dplyr::group\_by. Function created because data available in dplyr::group\_by %>% mutate scheme is not filtered by group - in mutate function . is still initial dataset. This function creates data.frame using dplyr::groups information.

# Usage

```
this_group(x)
```

#### **Arguments**

```
x (data.frame)
object which can be grouped_df in special case.
```

20 which\_run

#### Value

data.frame filtered by current dplyr::groups()

which\_run

Running which

# Description

 $min_run$  calculates running which - returns index of element where x == TRUE.

#### Usage

```
which_run(
    x,
    k = integer(0),
    lag = integer(1),
    idx = integer(0),
    at = integer(0),
    which = "last",
    na_rm = TRUE,
    na_pad = FALSE
)
```

#### **Arguments**

x (vector, data.frame, matrix)
Input in runner custom function f.

k (integer vector or single value)

Denoting size of the running window. If k is a single value then window size is constant for all elements, otherwise if length(k) == length(x) different window size for each element. One can also specify k in the same way as by in seq.POSIXt. More in details.

lag (integer vector or single value)

Denoting window lag. If lag is a single value then window lag is constant for all elements, otherwise if length(lag) == length(x) different window size for each element. Negative value shifts window forward. One can also specify lag in the same way as by in seq.POSIXt. More in details.

idx (integer, Date, POSIXt)

Optional integer vector containing sorted (ascending) index of observation. By default idx is index incremented by one. User can provide index with varying increment and with duplicated values. If specified then k and lag are depending on idx. Length of idx have to be equal of length x.

at (integer, Date, POSIXt, character vector)

Vector of any size and any value defining output data points. Values of the vector defines the indexes which data is computed at. Can be also POSIXt sequence increment seq.POSIXt. More in details.

window\_run 21

| which  | character value "first" or "last" denoting if the first or last TRUE index is returned from the window.                                                   |
|--------|----------------------------------------------------------------------------------------------------|
| na_rm  | logical single value (default $na\_rm = TRUE$ ) - if TRUE sum is calculating excluding NA.                                                                |
| na_pad | (logical single value) Whether incomplete window should return NA (if na_pad = TRUE) Incomplete window is when some parts of the window are out of range. |

#### Value

integer vector of indexes of the same length as x.

# **Examples**

```
set.seed(11)
x1 <- sample(c(1, 2, 3), 15, replace = TRUE)
x2 <- sample(c(NA, 1, 2, 3), 15, replace = TRUE)
k <- sample(1:4, 15, replace = TRUE)
which_run(x1)
which_run(x2, na_rm = TRUE)
which_run(x2, na_rm = TRUE, k = 4)
which_run(x2, na_rm = FALSE, k = k)</pre>
```

window\_run

List of running windows

# **Description**

Creates list of windows with given arguments settings. Length of output list is equal

# Usage

```
window_run(
    x,
    k = integer(0),
    lag = integer(1),
    idx = integer(0),
    at = integer(0),
    na_pad = FALSE
)
```

# Arguments

```
x (vector, data.frame, matrix)
Input in runner custom function f.
```

22 window\_run

k (integer vector or single value)

Denoting size of the running window. If k is a single value then window size is constant for all elements, otherwise if length(k) == length(x) different window size for each element. One can also specify k in the same way as by in seq.POSIXt. More in details.

(integer vector or single value)

Denoting window lag. If lag is a single value then window lag is constant for all elements, otherwise if length(lag) == length(x) different window size for each element. Negative value shifts window forward. One can also specify lag in the same way as by in seq.POSIXt. More in details.

idx (integer, Date, POSIXt)

Optional integer vector containing sorted (ascending) index of observation. By default idx is index incremented by one. User can provide index with varying increment and with duplicated values. If specified then k and lag are depending

on idx. Length of idx have to be equal of length x.

at (integer, Date, POSIXt, character vector)

Vector of any size and any value defining output data points. Values of the vector defines the indexes which data is computed at. Can be also POSIXt sequence

increment seq. POSIXt. More in details.

na\_pad (logical single value)

Whether incomplete window should return NA (if na\_pad = TRUE) Incomplete

window is when some parts of the window are out of range.

#### Value

lag

list of vectors (windows). Length of list is the same as length(x) or length(at) if specified, and length of each window is defined by k (unless window is out of range).

# **Examples**

```
window_run(1:10, k = 3, lag = -1)
window_run(letters[1:10], k = c(1, 2, 2, 4, 5, 5, 5, 5, 5, 5))
```

# **Index**

```
fill\_run, 2
k_by, 3
lag_run, 3
{\tt length\_run, 4}
max_run, 5
mean_run, 6
min_run, 8
minmax_run, 7
reformat_k, 9
run_by, 15
runner, 10, 15
seq.POSIXt, 3-6, 8, 9, 11, 13, 15, 17, 20, 22
seq_at, 16
streak_run, 17
sum_run, 18
this_group, 19
which_run, 20
window_run, 21
```